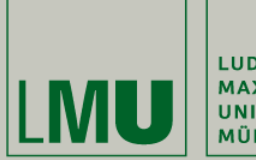

LUDWIG-**MAXIMILIANS-UNIVERSITÄT** MÜNCHEN

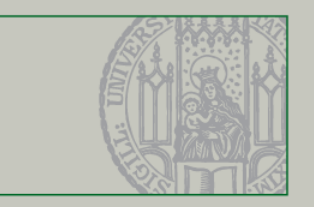

## **Netzwerk-Programmierung: Sockets und JSON**

Dr. Andreas Schroeder

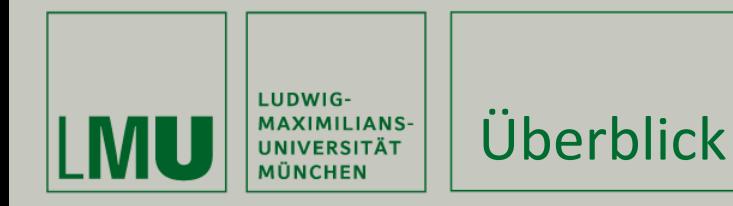

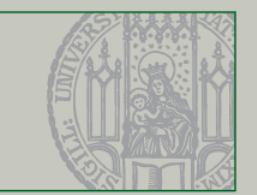

Dieses Video behandelt

- Netzwerk-Programmierung mit Sockets
	- Was ist ein Socket
	- Verbindungsaufbau
	- **Kommunikation**
- Das JSON-Nachrichtenformat
	- **Syntax**
	- Nutzung der JSON-Bibliothek

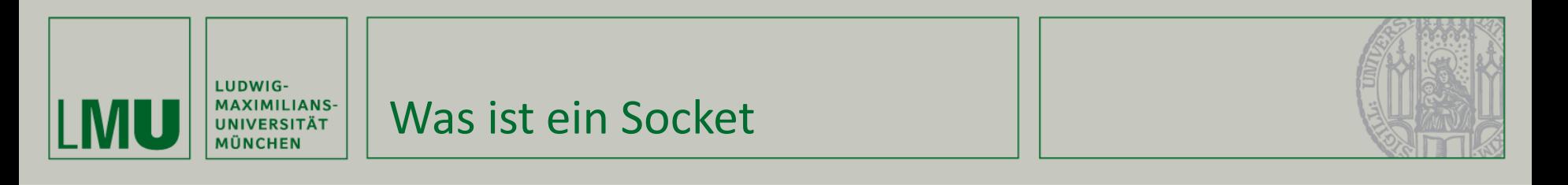

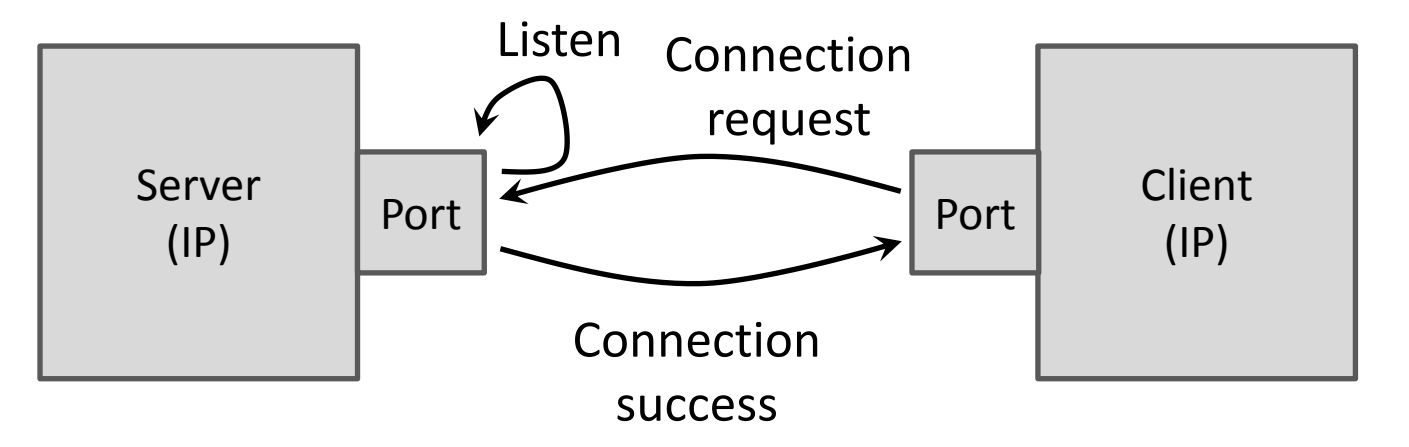

- Ein Socket ist ein Endpunkt einer Zwei-Wege-Kommunikation
	- Besteht aus IP-Adresse und Port-Nummer
- Horchender Endpunkt ist Server Socket

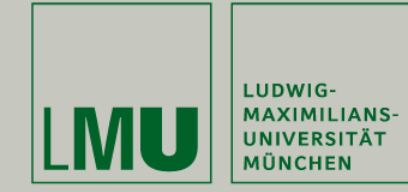

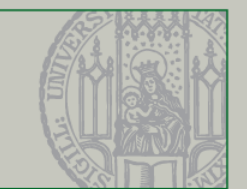

- Basis-Server
	- ServerSocket mit Port anlegen
	- Mit accept ankommende Verbindungen annehmen.
- Basis-Client
	- Socket mit IP-Adresse und Port anlegen
	- Konstruktor baut Verbindung zum Server direkt auf
	- Daher: in Schleife mehrfach versuchen.

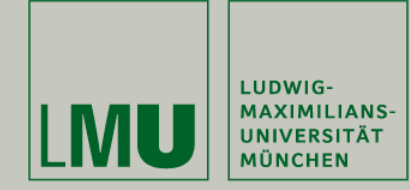

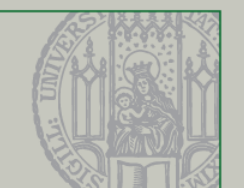

- Sockets bieten zwei Streams
	- InputStream empfangene Daten
	- OutputStream ausgehende Daten
- JSON ist ein Textformat, deshalb wrapping mit
	- InputStreamReader
	- OutputStreamWriter
	- Als Encoding verwende immer UTF-8!

<http://docs.oracle.com/javase/tutorial/networking/sockets/index.html> <http://docs.oracle.com/javase/tutorial/essential/io/streams.html>

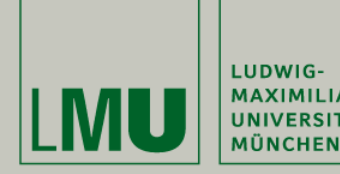

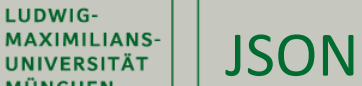

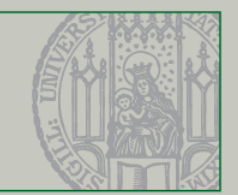

```
г
\mathbf{f}"description": "Three Rooms in Glockenbach",
  "neighborhood": "Isarvorstadt",
  "rent": 1600,
  "squareMeters": 102
Υ,
 ŧ
  "description": "Bargain three rooms",
  "neighborhood": "Haidhausen",
  "rent": 1300,
  "squareMeters": 90
Y
```
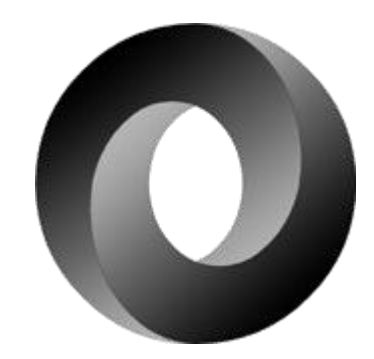

www.json.org

- JSON: einfaches Text-basiertes Daten-Austauschformat
	- Menschen-lesbar
	- **Standardisiert in RFC 4627**

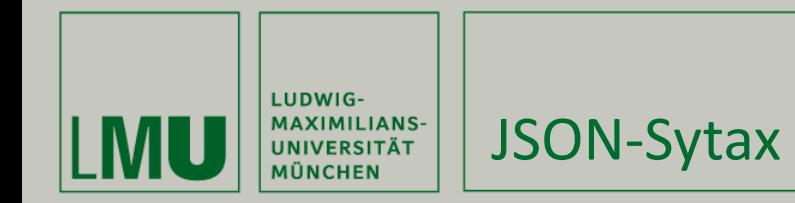

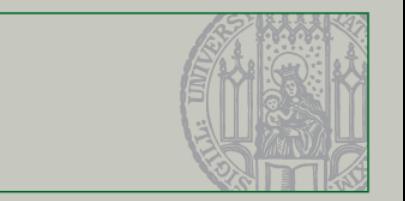

- Standard-Datentypen
	- Strings in Anführungszeichen, escaping mittels \ (wie in Java)
	- Zahlen mit Exponenten-Notation, z.B. 6.022E+23
	- Boolesche Werte durch Schlüsselworte true und false
	- Null-Wert durch Schlüsselwort null
- Arrays (Reihungen)
	- In eckigen Klammern, z.B.  $[1, 2, 3, 4, 5]$
- Objekte
	- **In geschweiften Klammern**
	- Attribute sind durch Strings benannt  $z.B. \{$ "messages" : ["Hello", "World!"] }

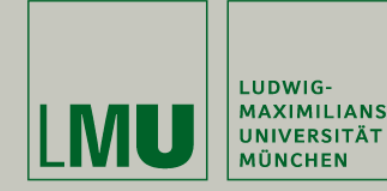

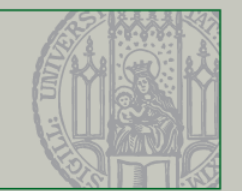

Was in diesem Video gezeigt wurde

- Netzwerk-Programmierung mit Sockets
	- Was ist ein Socket
	- Verbindungsaufbau
	- **Kommunikation**
- Das JSON-Nachrichtenformat
	- **Syntax**
	- Nutzung der JSON-Bibliothek